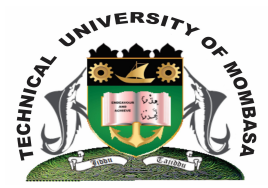

## **TECHNICAL UNIVERISTY OF MOMBASA**

# **Faculty of Engineering & Technology**

**DEPARTMENT OF COMPUTER SCIENCE & INFORMATION TECHNOLOGY**

DIPLOMA IN MECHANICAL ENGINEERING (DMAE 3)

**EMR 2206: ICT III**

END OF SEMESTER EXAMINATION **SERIES:** AUGUST 2014 **TIME:** 2 HOURS

**Instructions to Candidates:** You should have the following for this examination *- Answer Booklet* This paper consists of **FIVE** questions. Attempt question **ONE** and any other **TWO** questions Maximum marks for each part of a question are as shown

**© 2014 – Technical University of Mombasa Page 1**

### **Question One (Compulsory)**

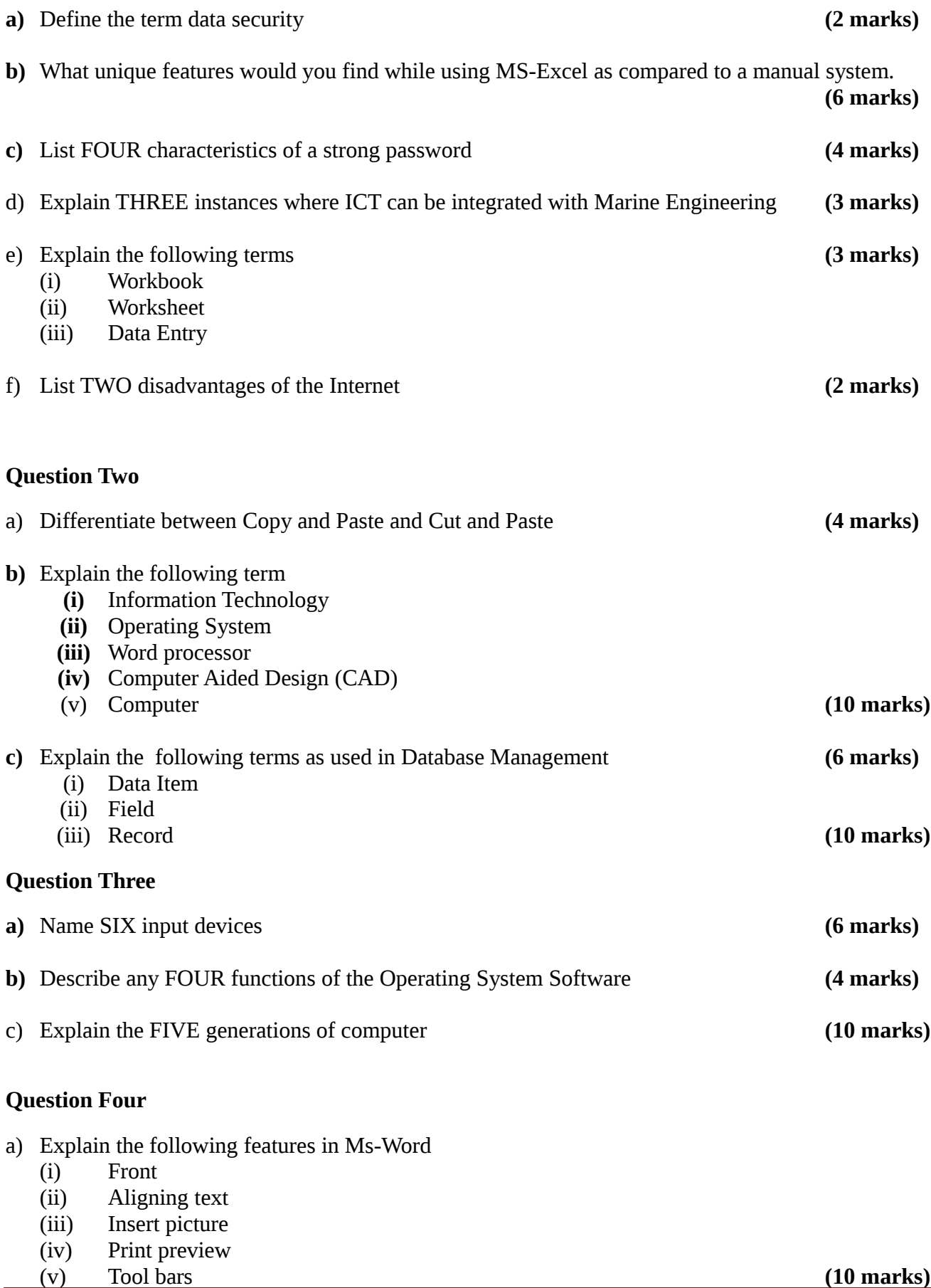

- b) Explain how the following terminologies are used in Excel
	- (i) COUNT IF
	- (ii) SUM
	- (iii) MERGE CELL
	- (iv) COLUMN
	- (v) ROW **(10 marks)**

#### **Question Five**

- **a)** List FIVE ways a student in Marine Engineering can use the following application software
	- **(i)** Ms-Word
	- **(ii)** Ms-Access
	- **(iii)** Ms-Excel
	- **(iv)** Internet Explorer
	- **(v)** Ms PowerPoint **(10 marks)**

**b)** Outline three advantages and two disadvantages that computerization of Marine Engineering Operations has over a manual system. **(10 marks)**